#### Containerization/DMAC software Ben Adams RPS ASA

## Why should I use containers?

- Greatly assists with the "works on my machine" problem, i.e. disparities between development and production
- Allows you to ship applications in a uniform fashion, hence the moniker of containers.
- Many applications already available through the Docker library, which obviates the need to do as much configuration.

# When isn't Docker a good fit?

- You have very strict security policies or
- You are attempting to distribute an operating system with default set of applications. Use a virtual machine instead.
- Certain HPC workloads? Other projects underway such as Shifter which attempt to bridge some of these deficiencies.

## "Is this like a virtual machine?"

- In short, not exactly.
- Containers usually abstract away applications and are still reliant on the underlying kernel of the OS\*, whereas virtual machines have to take care of abstracting whole operating systems.

\*if you're running on Windows/Mac running Docker containers for Linux, you're actually running a VM under the hood to provide the features of the Linux kernel.

#### Containers vs virtual machines

- Lightweight, depends on kernel
- Mainly used for single applications, although "lift and shift" of several applications is possible
- Faster to boot, doesn't need to allocate separate resources like RAM, HD space. Can still enforce resource limits if desired.
- Less separation mechanisms between container host and container
- More heavyweight, abstracts an OS on top of an OS
- Used to abstract away entire operating system environments
- Slower to boot, needs to allocate system resources like RAM, HD space in advance
- Separation, security between host and guest OSes

## A word on security

- A full discussion on containerization security is beyond the scope of this tutorial. However, Docker has a number of security mechanisms offered. These include chroot, cgroups, PID isolation, network/firewall rules, SELinux (disabled by default on most), and user namespace remapping.
- In particular, members of docker group should be considered essentially tantamount to root access. As an example`docker exec -it v / --rm busybox` will give a root shell with access to root dir.
- Avoid running containers as root use USER Dockerfile instruction to switch users. If you really must use root, you should look into user namespace remapping via .dockerremap file to remap root user to another UID/GID. See https://docs.docker.com/engine/security/usernsremap/

#### Security, continued

- $\bullet$  Standard procedures still apply  $-$  check that dependencies are up to date, CVEs, etc.
- Check the build script contents and dependencies.
- Consider signing your own images and/or only using images signed by parties known to be trusted.
- You can also run Docker inside a VM so that in the event of a container escape, they only have access to the VM.

# Upgrading Docker

- Always recommend using latest version of Docker from official Docker repos
- Can add `{ live-restore: true }` and `sudo systemctl daemon-reload` to prevent stop of containers upon docker daemon restart if container uptime is important. (Linux only)

#### Preliminaries

- Union filesystems/Copy on write (CoW)
- Image credit:

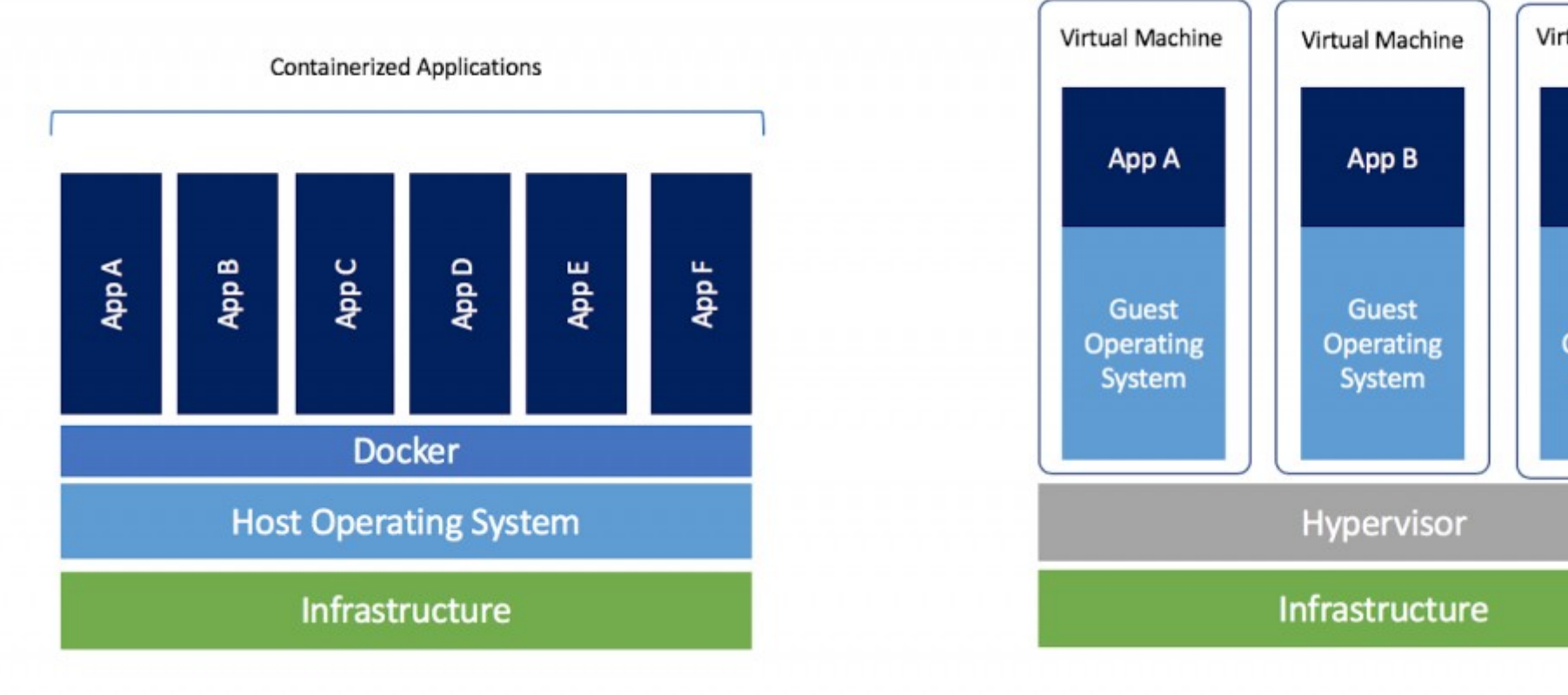

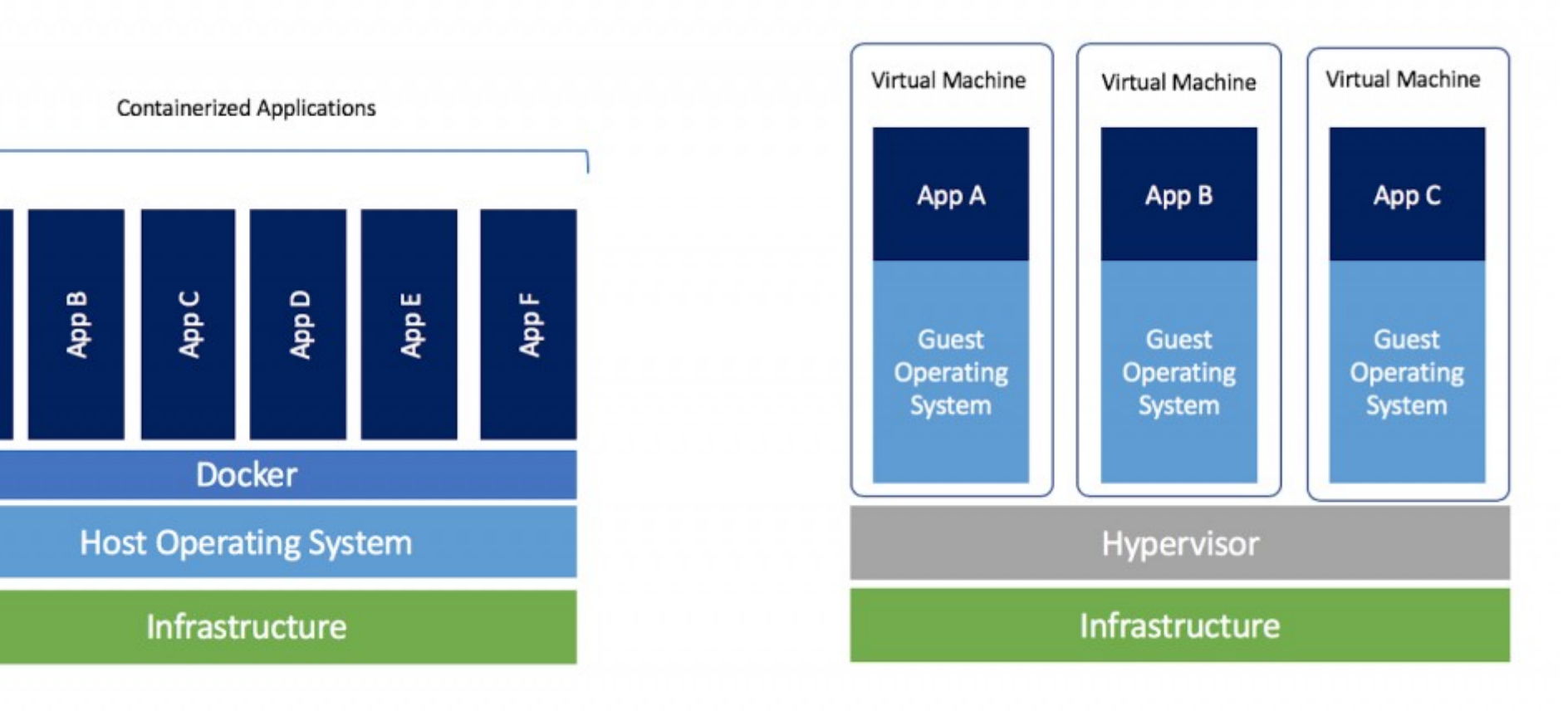

## Volumes and data persisitence

- Remember when we discussed copy on write filesystems?
- By default, changes are applied to the containers' filesystem, unless a volume is specified.
- Continually writing to CoW layers is usually slower in terms of I/O performance
- Any aforementioned changes will be blown away if you destroy a container.
- Can sometimes check for container writes with `docker history`

### Volumes and data persisitence

- To avoid these problems, Docker uses a persistence mechanism called volumes
- Essentially just writes to the file system and persists between writes.
- Three types of volumes anonymous, host, and named.

#### Anonymous, named

- Anoynmous and named volumes both have Docker abstract away volume creation
- Can refer to named volumes more easily, also share with other containers via the reference.

#### Caveat emptor, bind mounts

- Bind mounts can be useful for dev, but be careful of permissions
- No guarantee on user creation having same UID/GID unless explicitly stated
- Can lack sufficient permission inside container or outside to read/write/execute files.

# docker pull

- Pulls down an image from a remote location
- By default this will come from DockerHub unless you are logged into another image repository with `docker login`, such as Amazon ECR

## docker build

- Builds an image from a Dockerfile
- Usually want `docker build -t <repo\_name>/<image\_name>:<version> <build\_directory>`
- Version defaults to latest if not specified
- --cache-from, --no-cache to control build cache or ignore it entirely.

#### docker run

- Actually runs a container.
- Docker run [flags] <optional cmd>
- LOTS of relevant flags. Can specify resource limits (mem, CPU, IO), volumes, networks, DNS, restart policy, whether to run as interactive, whether to remove container on closing.
- Try to summarize some of the more important ones

# docker run (contd.)

- --rm : removes the container when exiting
- -it : **i**nteractive and allocate pseudo-**T**TY. Go-to for when you need to run things in the container
- -v [[HOST-DIR:]CONTAINER-DIR[:OPTIONS]]]: specify volumes
- -- restart-policy: specify a restart policy upon container failure
- --name : assign a name to the container
- -m : set memory limits

#### docker exec

- Run a command in a container
- Useful invocation: `docker exec -it <container\_name> <some\_shell>` – create a shell in the container.
- -u/--user if you need to run something as another user (e.g. install something with the package manager)

## Anatomy of a Dockerfile

- Virtually all contain FROM, RUN and CMD
- Each successfully run instruction creates a new layer in the container
- You can actually create a container from an underlying image step

## The FROM Dockerfile instruction

- The FROM Dockerfile instruction indicates an image which we wish to use as a base.
- For example, we might use `FROM centos:8` to import CentOS 8 from the official Docker library files.
- You virtually always want to use FROM, unless you are building a base OS image.

## Interlude: Choosing a base image

- If there's an image in the official Docker libraries that have what you need, just use it, e.g. Python, **WordPress**
- If it's non-official, check the build scripts to make sure they're sane – I've seen some crazy stuff
- Minimal images are lightweight, but can take a long time to build numerical libraries due to different toolchains (show up in lack of Python wheels)

### LABEL

- Adds key value pair information to the image which can later be inspected, e.g. author, organization.
- LABEL <name>="<value>"

#### EXPOSE

- The expose instruction allows a TCP port to be exposed outside the container. This may be the outside world, or just the internal network shared by containers.
- Can either use `docker run -p <local\_port>:<exposed\_port> or `docker run -P`

#### RUN instructructions

Runs a given command under the current SHELL (default is bash under Linux) and creates a new layer under the Dockerfile

## VOLUME

• Declares that a given location within the container will use a volume. By default this will use an anonymous volume if the volume is not declared with `-v` or similar mechanisms.

### ADD/COPY

- Move a file from build context into
- Usually want COPY
- ADD can also extract compressed files and fetch remote files. Usually still want `RUN … curl/wget remote\_file\_loc && some other operations' for remote files
- COPY and ADD can also set file access permissions via -chmod flag (Linux containers only)
- COPY has a --from instruction which can copy files from another image. This is known as a multi-stage build. It can be useful for dependencies which require compilation of many libraries, but for which you don't wish to include the source dependencies.

## ENV

- Set default environment variables
- Can be overridden
- Overriding variables declared with ENV won't break build cache on subsequent image builds.

### WORKDIR

- Changes the current working directory to the directory supplied for any subsequent Dockerfile instructions
- NB: instructions like `RUN cd <some\_dir>` won't work like you might expect; will change the directory for that invocation **only** and then return to the previous dir when the next instruction is run.

#### ARG

- Adds build time args
- These will invalidate the build cache at the instruction they are used.
- Can be useful for specifying certain build time args, i.e. compile-time flags, version of an application to build.
- Don't use for storing secrets can be viewed with `docker history` and similar.

## ENTRYPOINT/CMD

- Need at least one to run  $-$  if only one specified, use this as the command to run when starting the container and not overridden.
- If both CMD and ENTRYPOINT are specified, ENTRYPOINT
- Use ENTRYPOINT command form, generally speaking ["some\_command", "arg1", "arg2"]. CMD will get passed to this command.
- ENTRYPOINT often does some runtime setup, and then replaces the process specified in CMD using \*\*exec\*\*

# Multi stage builds

- Allow you to use COPY from another image's layers
- Useful for keeping image size down
- Example use case: compile source with numerical optimizing container, COPY from original build and only actually push binaries/libs, not source and compilers

## Monitoring containers in production

- Containers produce detailed stats can see with `docker stats`.
- Can monitor metrics with InfluxDB/Telegraf, or Prometheus
- Visualize stats
- Roll out Telegraf on container hosts using tools such as Ansible
- Use Prometheus use using K8S?

## IOOS Catalog

- First used in circa 2016, migrating from service monitor
- Originally used phusion-baseimage for PID 1 issue, kind of bloated
- Moved everything over to CKAN 2.8

#### IOOS Catalog architecture

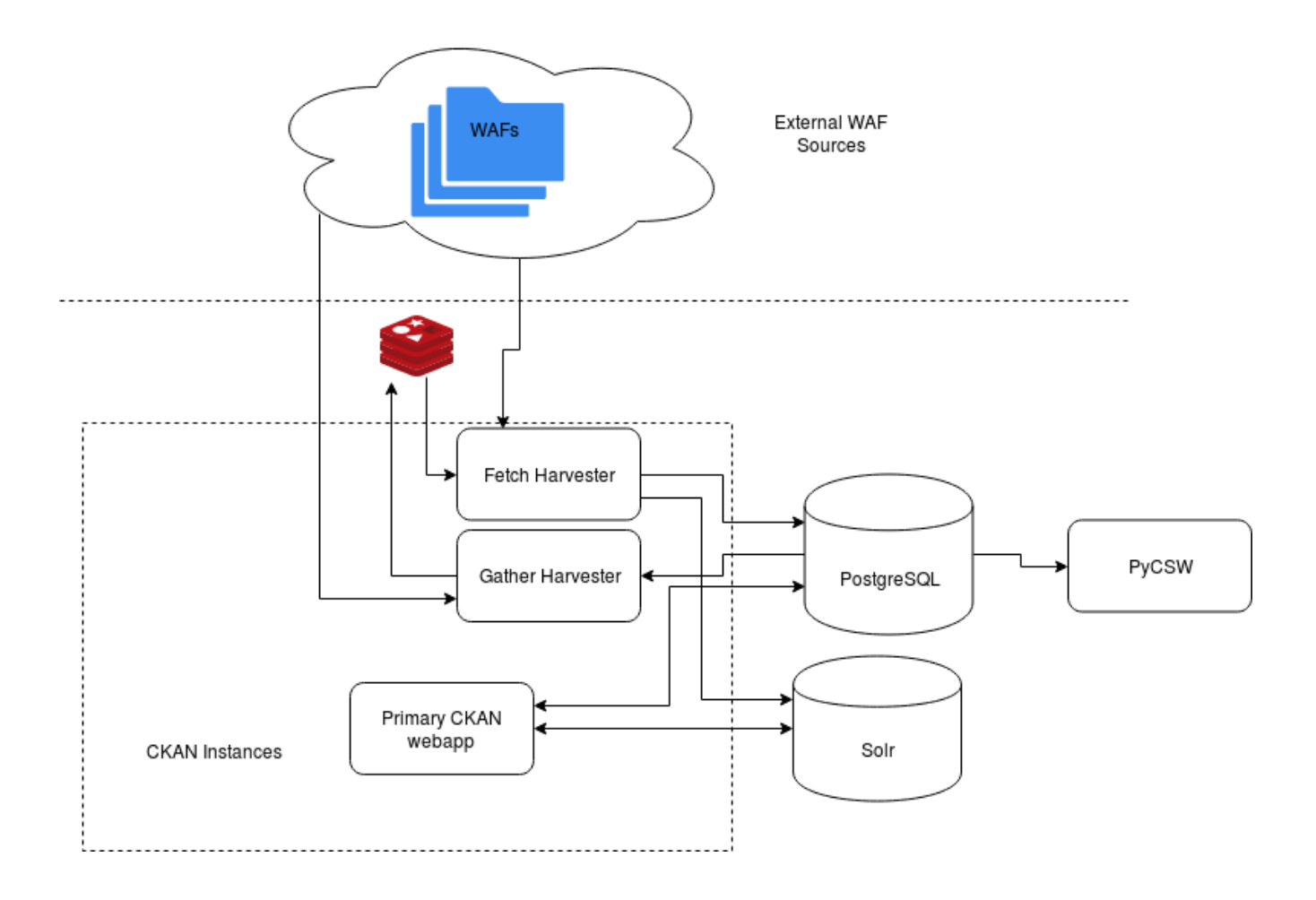

#### Actual use case

- CKAN was using a very large amount of system I/O on IOOS Catalog Host.
- Wasn't immediately clear what was slowing down.

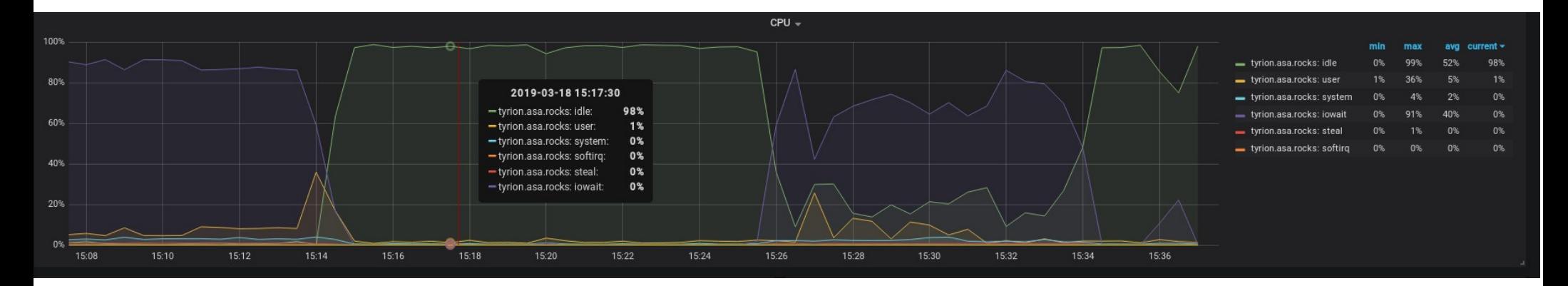

# Fixing problems

- Enable restart policies (on-failure, always, unless-stopped)
- If you have an issue with a file, look at the traceback
- You can run `docker cp` even against a stopped or exited containers to apply hotfix then restart.
- `docker commit` can be useful to create hotfixes.
- `docker update` useful for changing settings on the fly (mem limits, reset policy, etc)
- Can also run container from previous build step in **Dockerfile**

#### Stability and running with multiple services

- Standalone applications can be useful, but many also need to communicate with other services, such as databases.
- Use docker-compose for simple use cases, consider moving to K8S if more advanced uses are needed
- Combine HEALTHCHECK with entrypoint scripts which spinlock/wait for required resources (e.g. wait-for-it.sh, pg isready, etc.)

### Introducing docker-compose

Docker-compose is an application which reads YAML files which specify container configuration.

- The majority of the arguments are analogous to their docker run counterparts.
- Example IOOS Catalog

#### Questions?